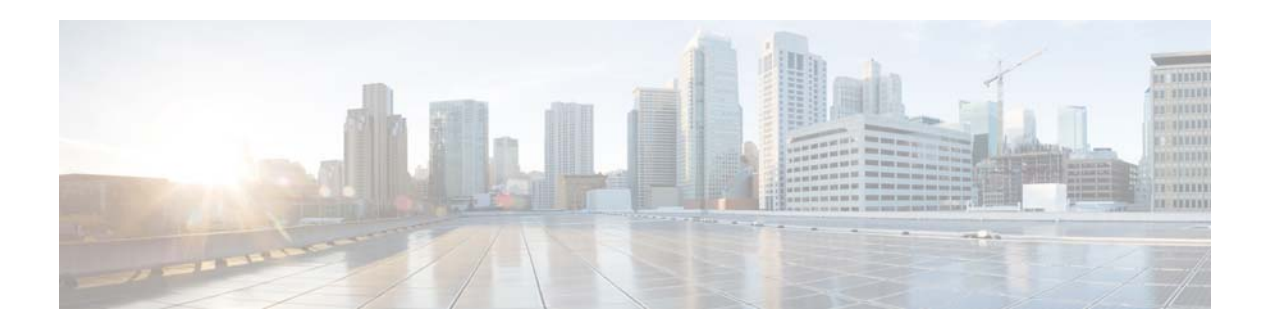

# **O Commands**

This chapter describes the Cisco NX-OS unicast routing commands that begin with the letter O.

# **object**

o specify an object for a tracked list, use the **object** command. To remove the object from the tracked list, use the **no** form of this command.

**object** *object-number* [**not**] [**weight** *weight-number*]

**no object** *object-number*

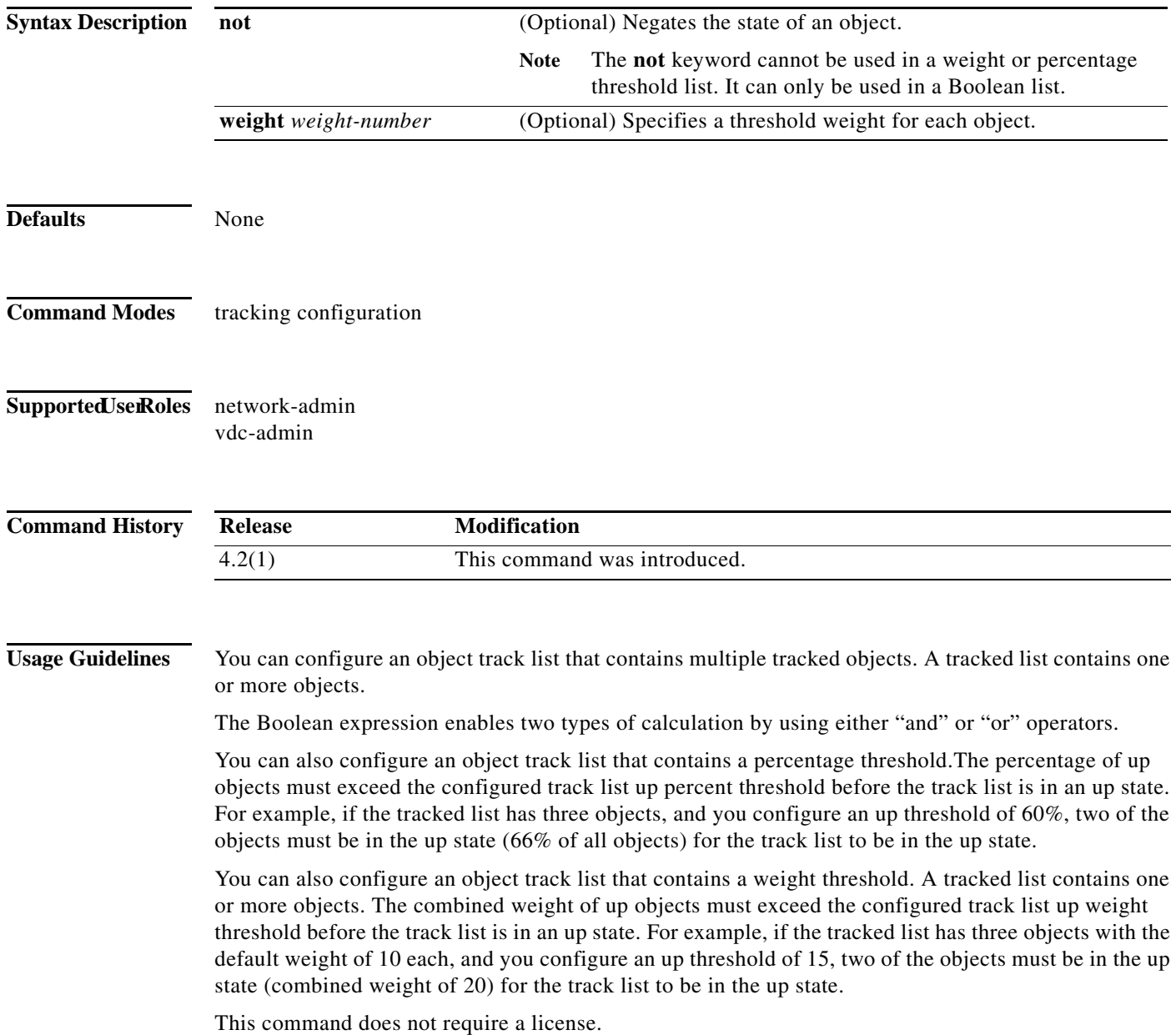

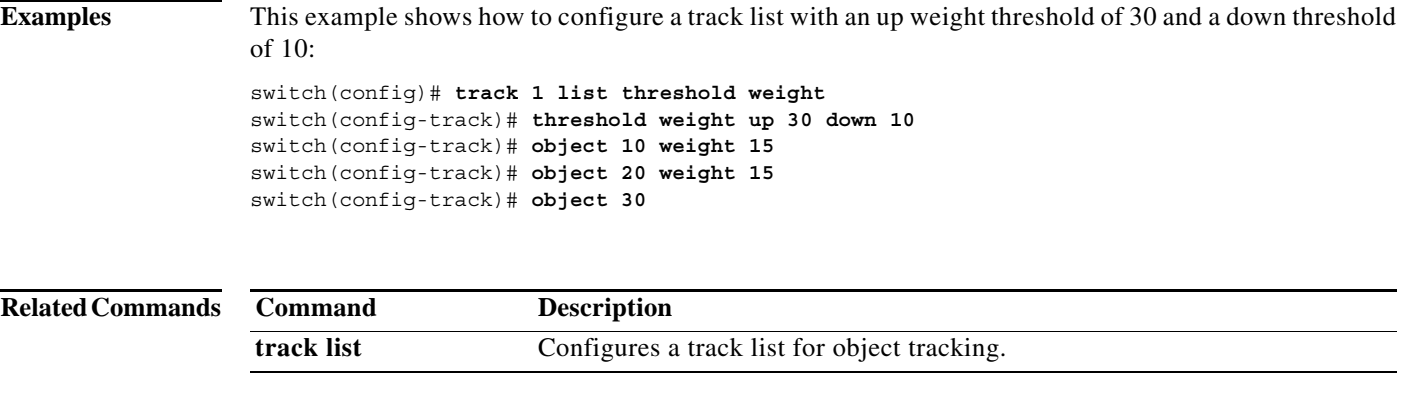

**The Co** 

# **ospfv3 authentication ipsec**

To enable authentication of OSPFv3 packets for a particular interface, use the **ospfv3 authentication ipsec** command at the interface level. To disable the authentication of OSPFv3 packets, use the **no** form of this command.

**ospfv3 authentication ipsec spi** *spi auth* **[0|3|7]** *key*

**no ospfv3 authentication ipsec spi** *spi*

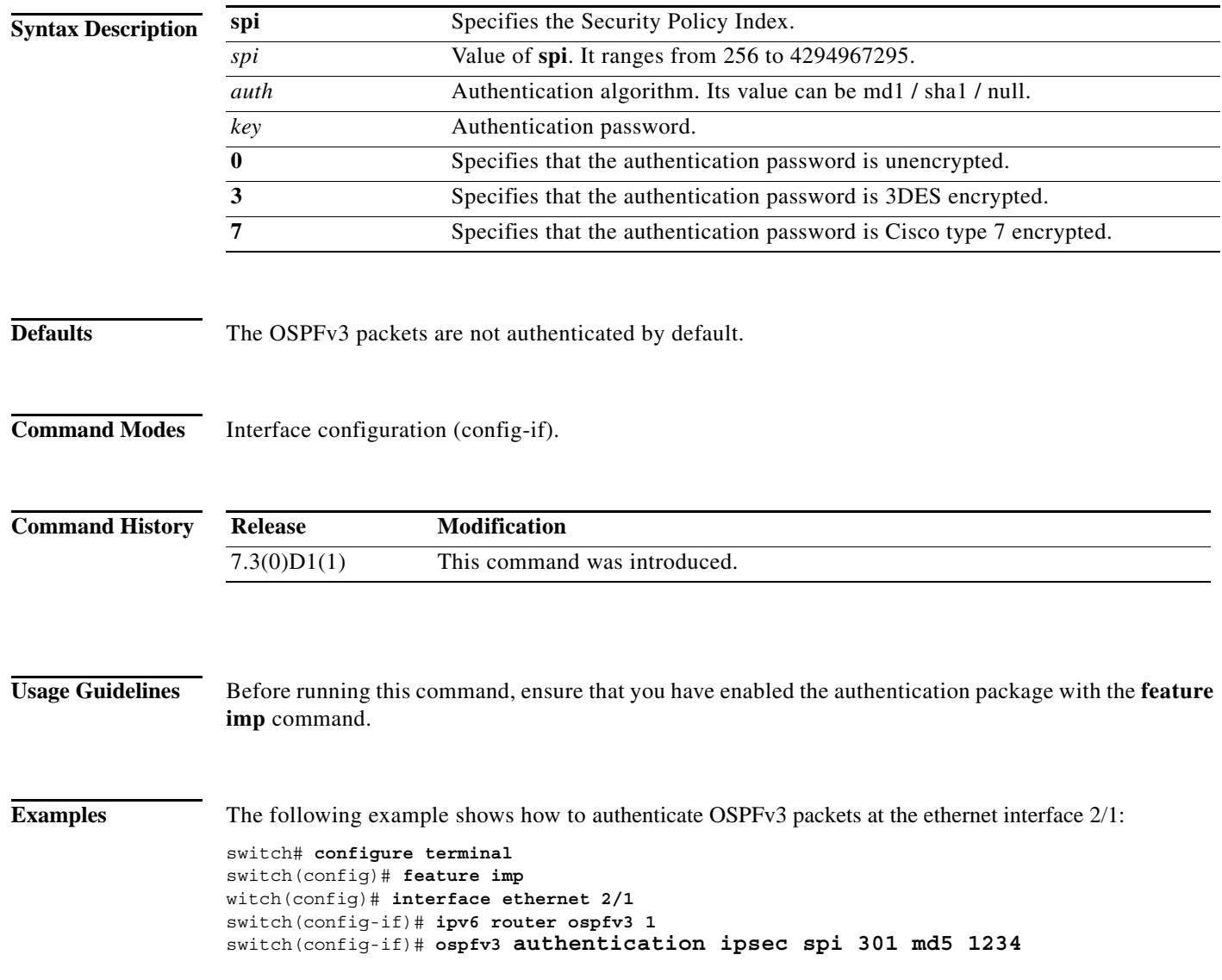

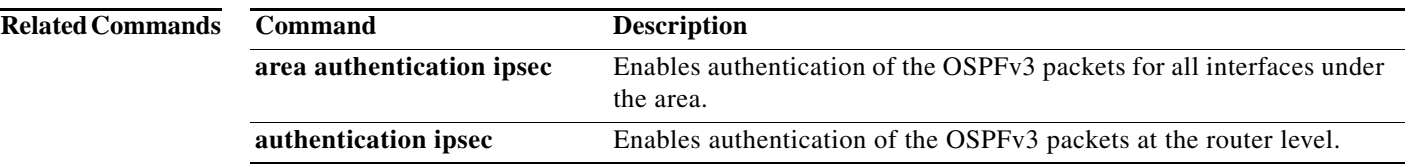

**The Contract of the Contract of the Contract of the Contract of the Contract of the Contract of the Contract o** 

# **ospfv3 cost**

To specify the cost of sending a packet on an interface, use the **ospfv3 cost** command. To reset the path cost to the default, use the **no** form of this command.

**ospfv3 cost** *interface-cost*

**no ospfv3 cost** *interface-cost*

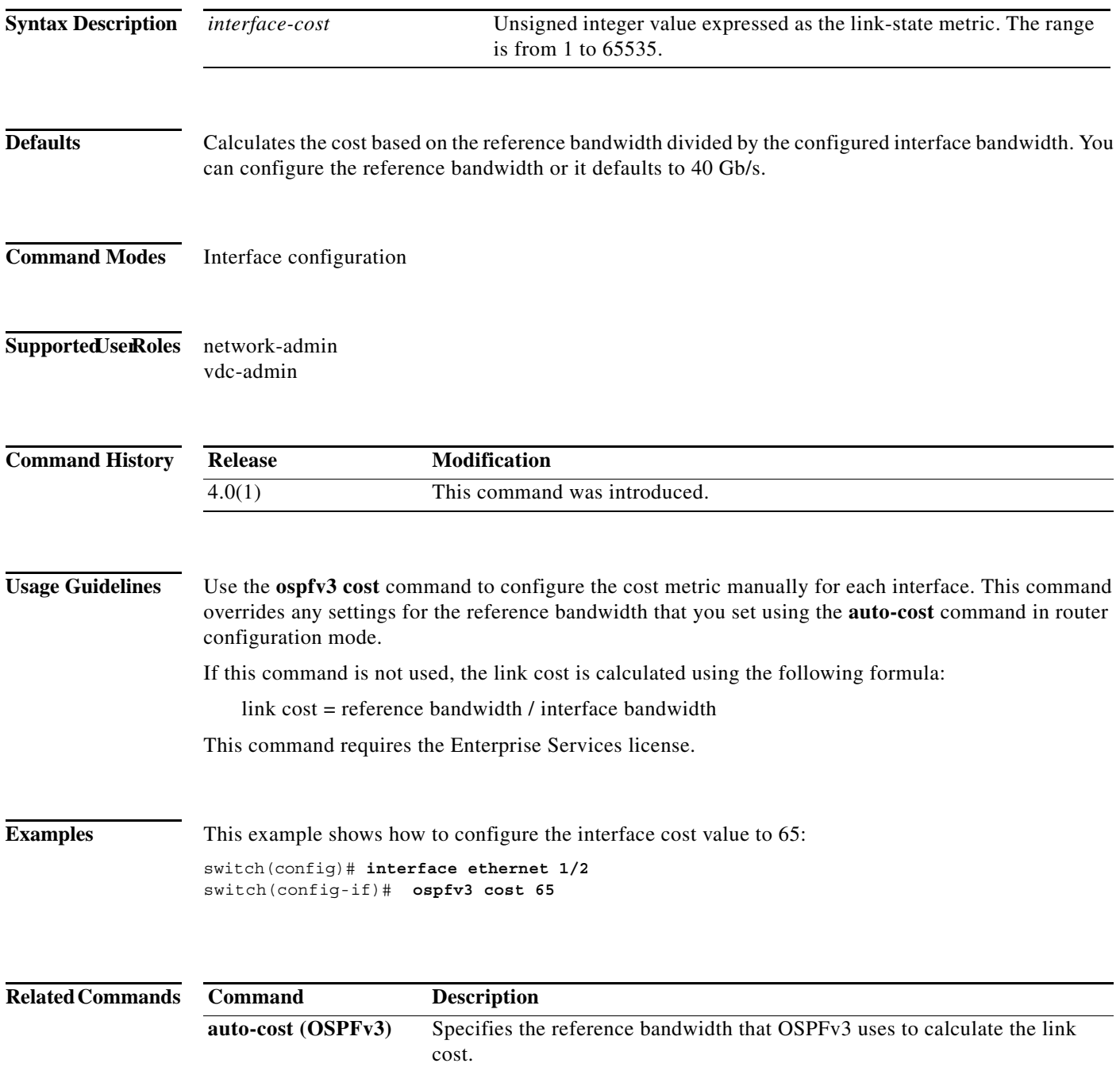

### **ospfv3 dead-interval**

To set the interval during which at least one hello packet must be received from a neighbor before the router declares that neighbor as down, use the **ospfv3 dead-interval** command. To restore the default, use the **no** form of this command.

**ospfv3 dead-interval** *seconds*

**no ospfv3 dead-interval**

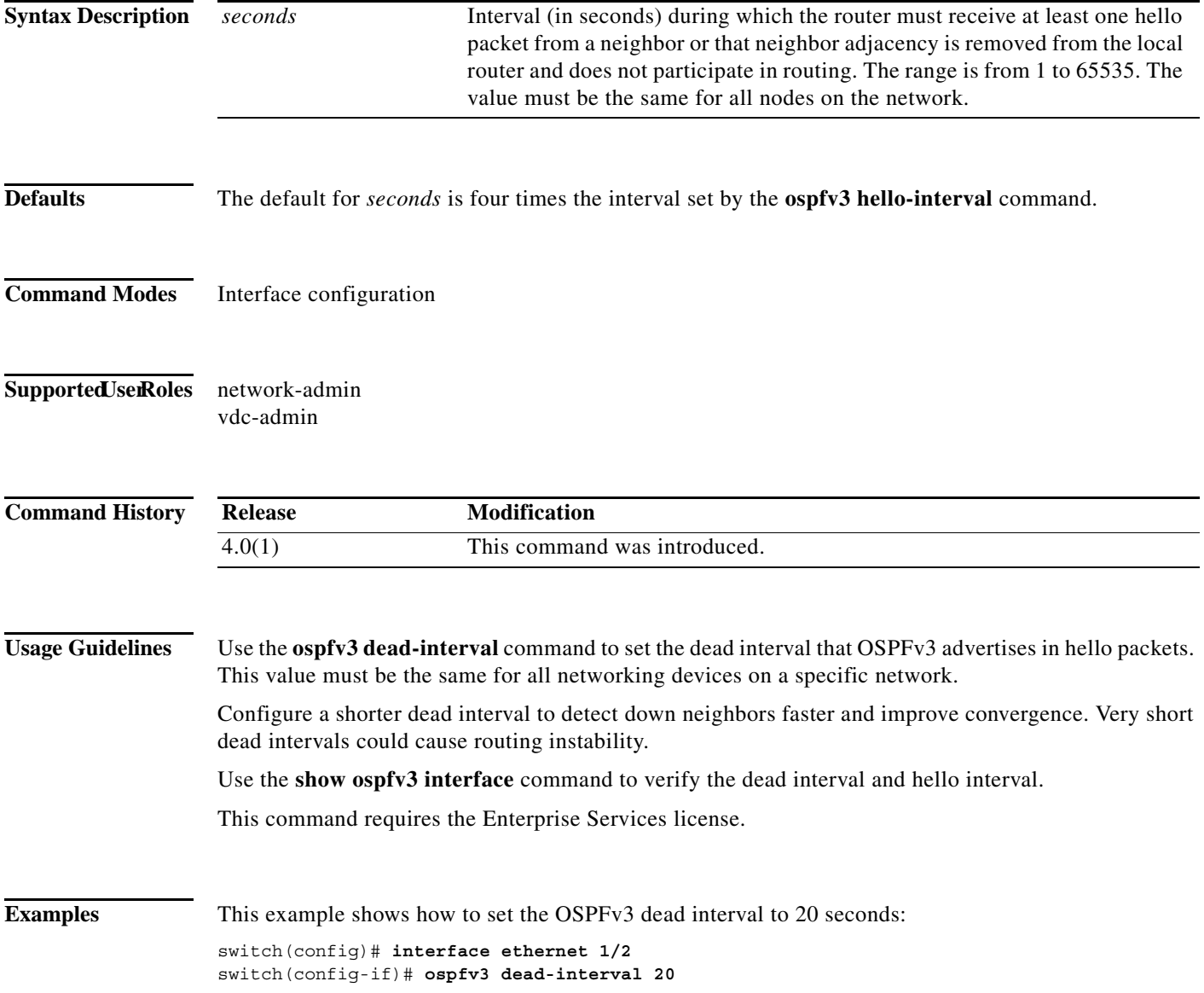

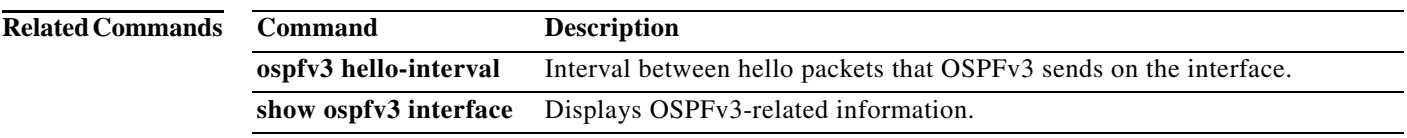

### **ospfv3 hello-interval**

To specify the interval between hello packets that Open Shortest Path First version 3 (OSPFv3) sends on the interface, use the **ospfv3 hello-interval** command. To return to the default, use the **no** form of this command.

**ospfv3 hello-interval** *seconds*

**no ospfv3 hello-interval**

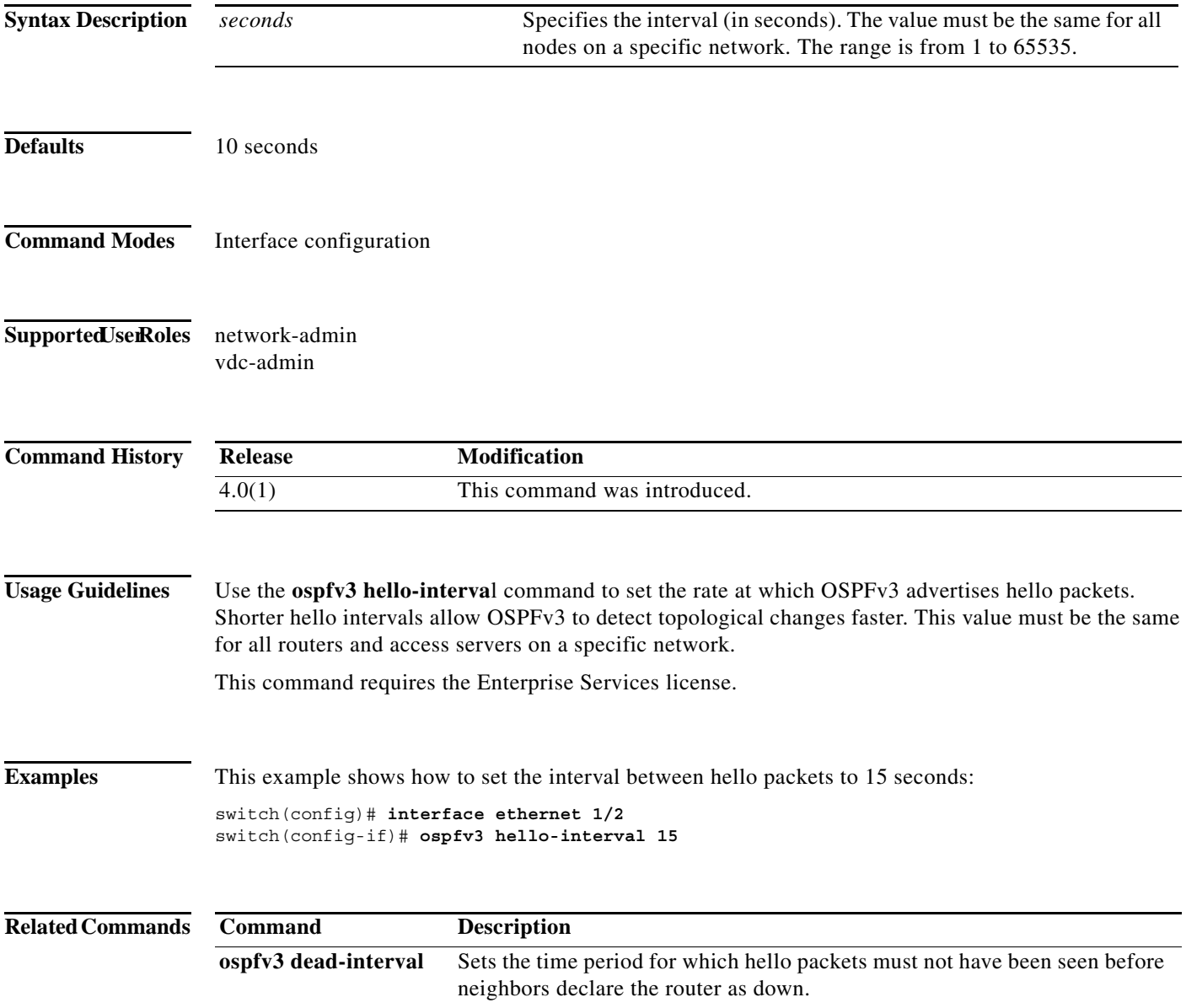

**The Co** 

### **ospfv3 mtu-ignore**

To disable Open Shortest Path First version 3 (OSPFv3) maximum transmission unit (MTU) mismatch detection on received Database Descriptor (DBD) packets, use the **ospfv3 mtu-ignore** command. To return to the default, use the **no** form of this command.

#### **ospfv3 mtu-ignore**

#### **no ospfv3 mtu-ignore**

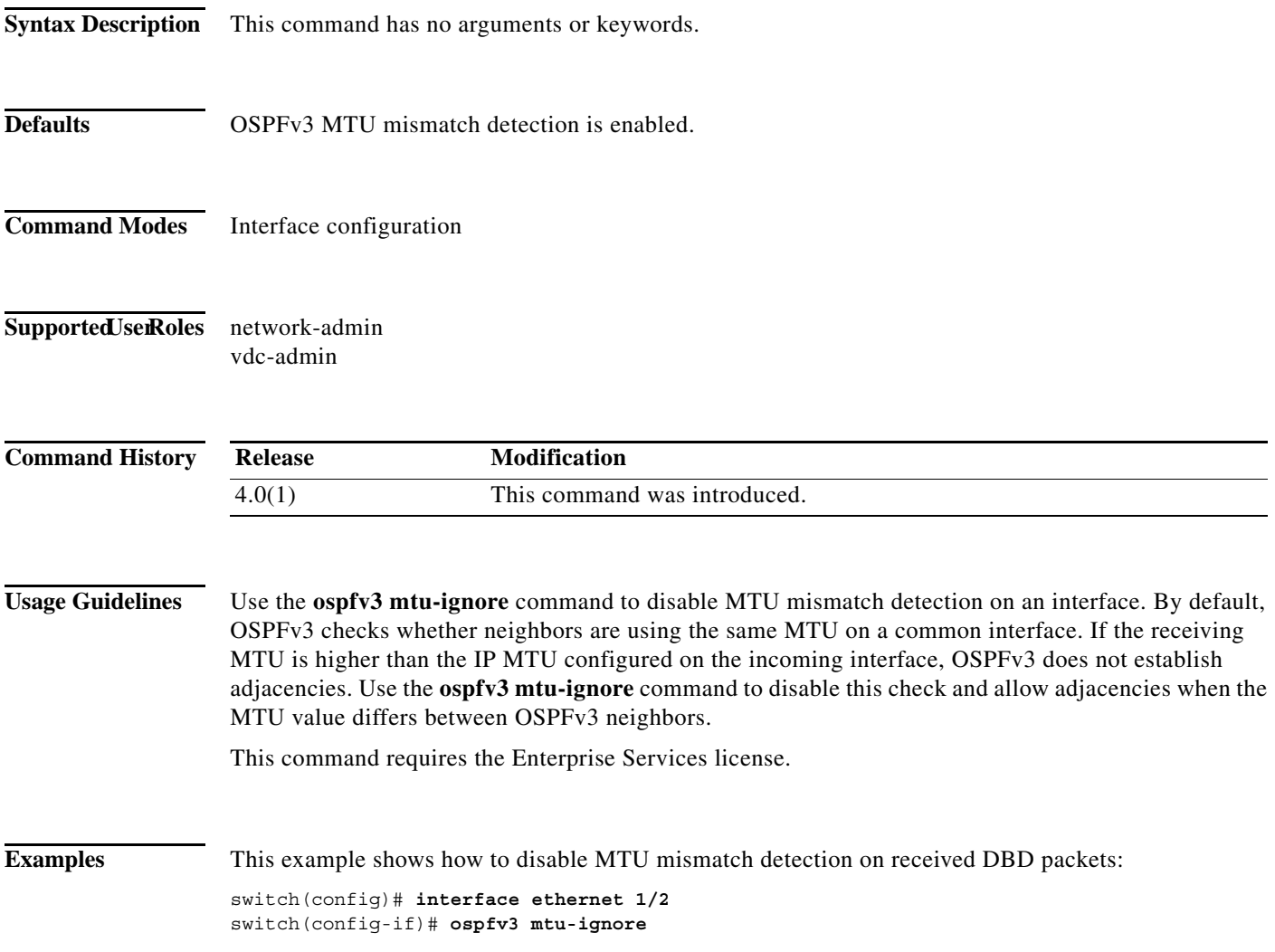

### **ospfv3 network**

To configure the Open Shortest Path First version 3 (OSPFv3) network type to a type other than the default for an interface, use the **ospfv3 network** command. To return to the default, use the **no** form of this command.

**ospfv3 network** {**broadcast** | **point-to-point**}

**no ospfv3 network**

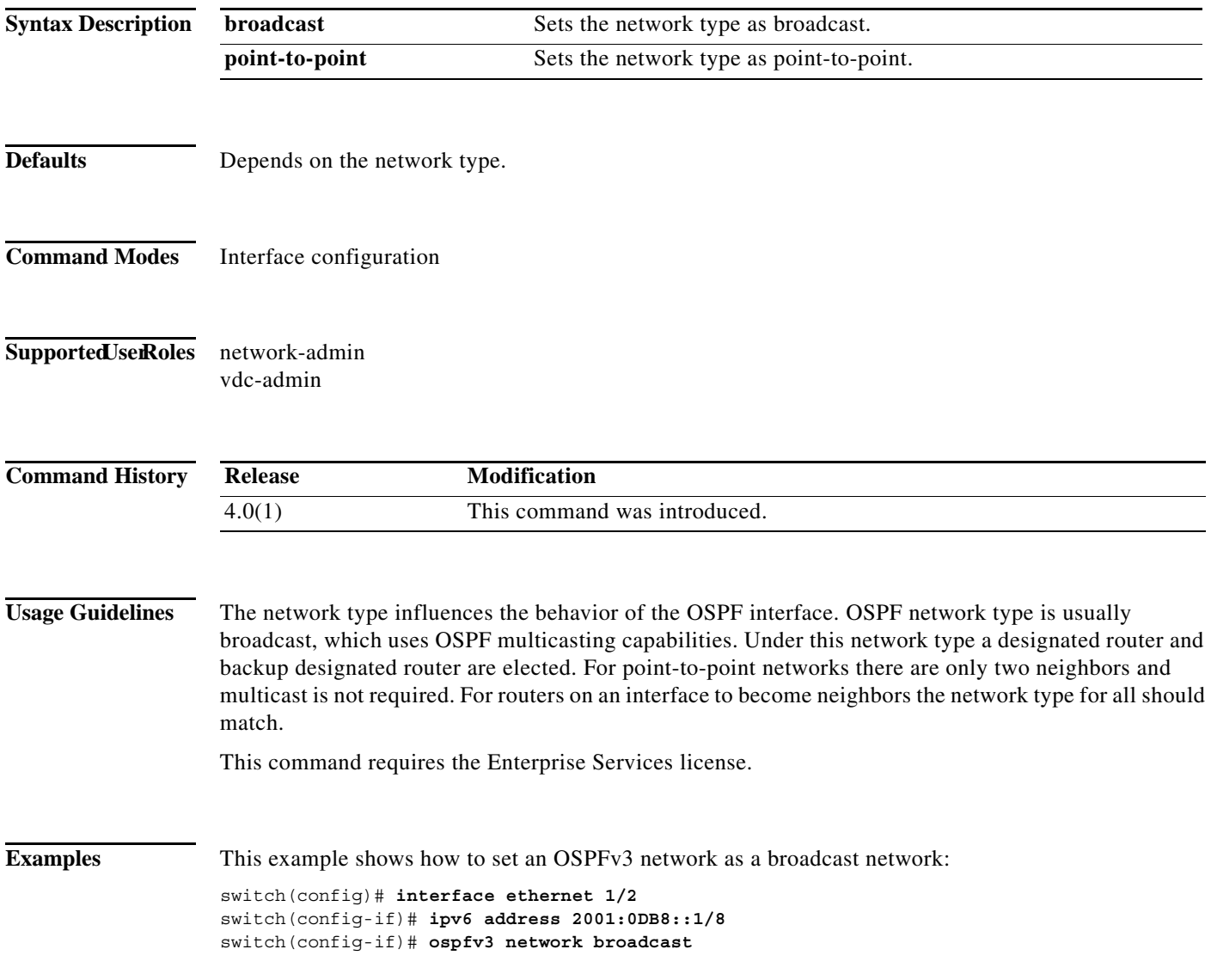

# **ospfv3 passive-interface**

To suppress Open Shortest Path First version 3 (OSPFv3) routing updates on an interface, use the **ospfv3 passive-interface** command. To return to the default, use the **no** form of this command.

**ospfv3 passive-interface**

**no ospfv3 passive-interface**

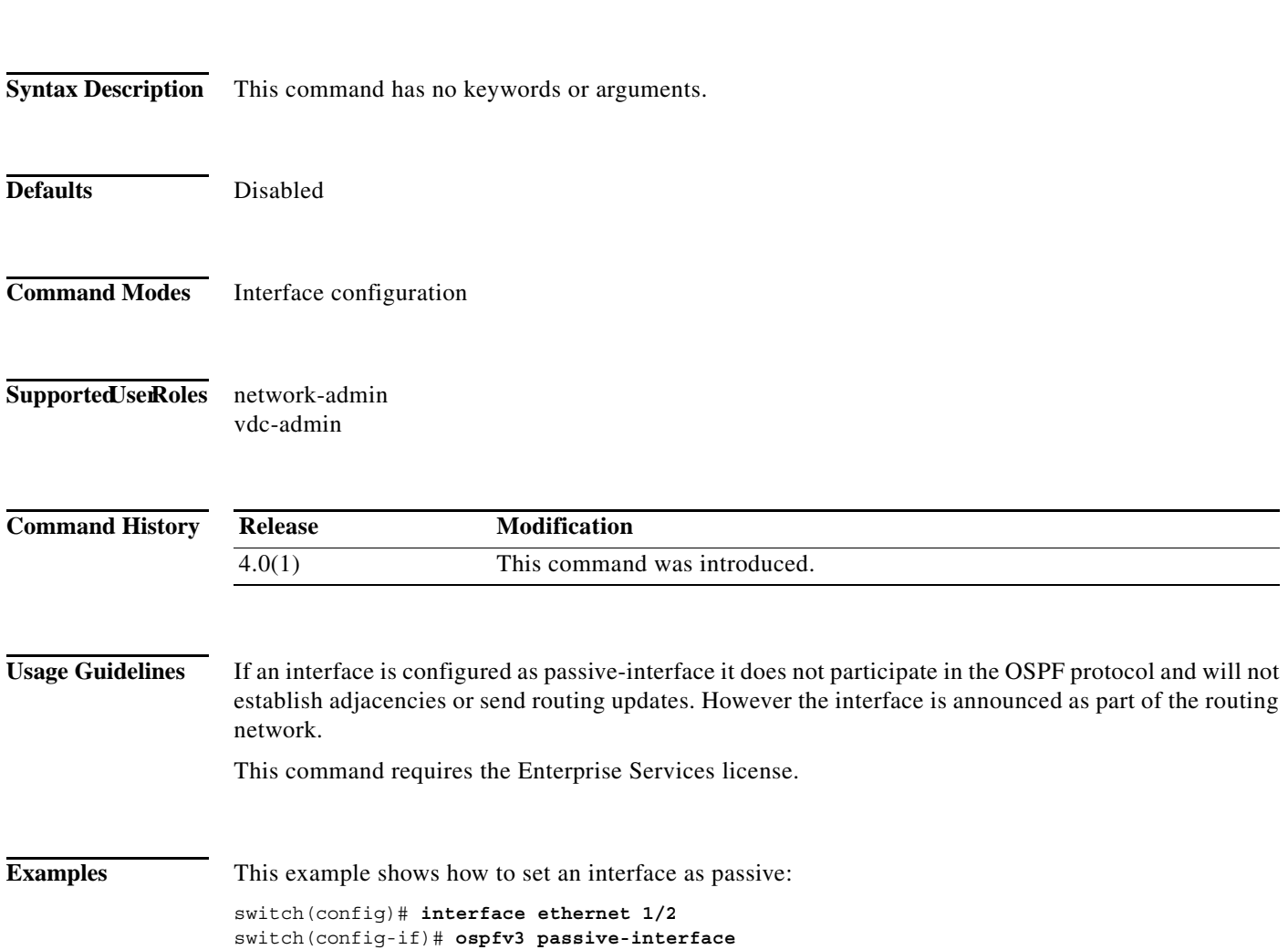

# **ospfv3 priority**

To set the router priority for an Open Shortest Path First version 3 (osPFv3) interface, use the **ospfv3 priority** command. To return to the default, use the **no** form of this command.

**ospfv3 priority** *number-value*

**no ospfv3 priority** *number-value*

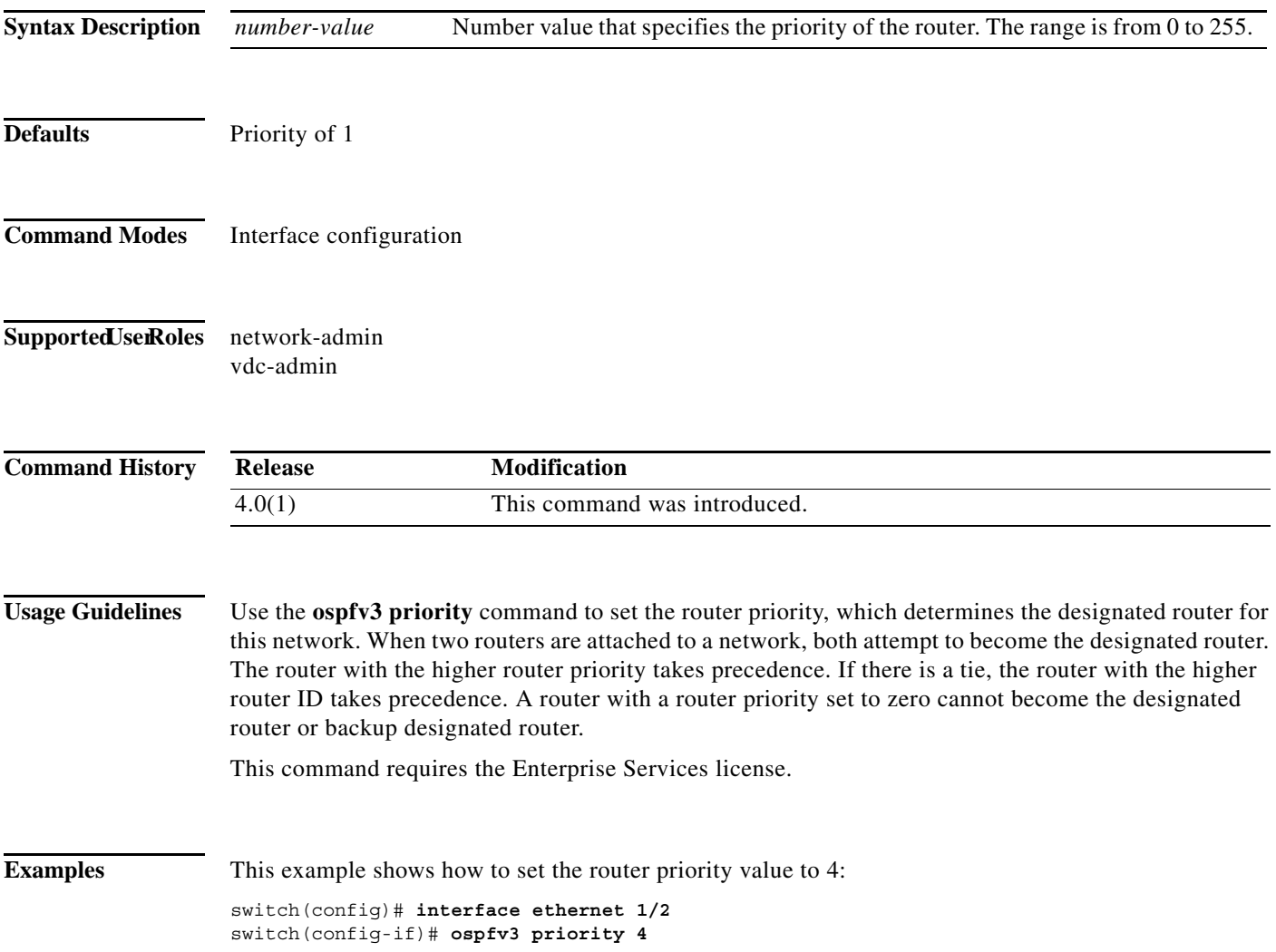

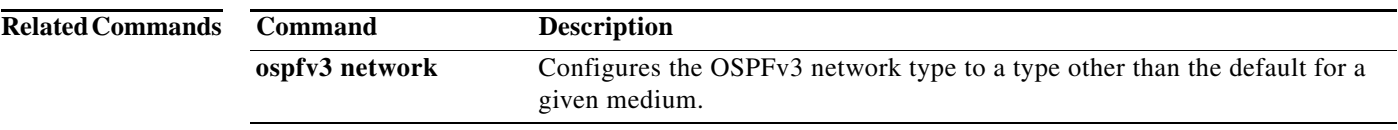

### **ospfv3 retransmit-interval**

To specify the time between Open Shortest Path First version 3 (OSPFv3) link-state advertisement (LSA) retransmissions for adjacencies belonging to the interface, use the **ospfv3 retransmit-interval**  command. To return to the default, use the **no** form of this command.

**ospfv3 retransmit-interval** *seconds*

#### **no ospfv3 retransmit-interval**

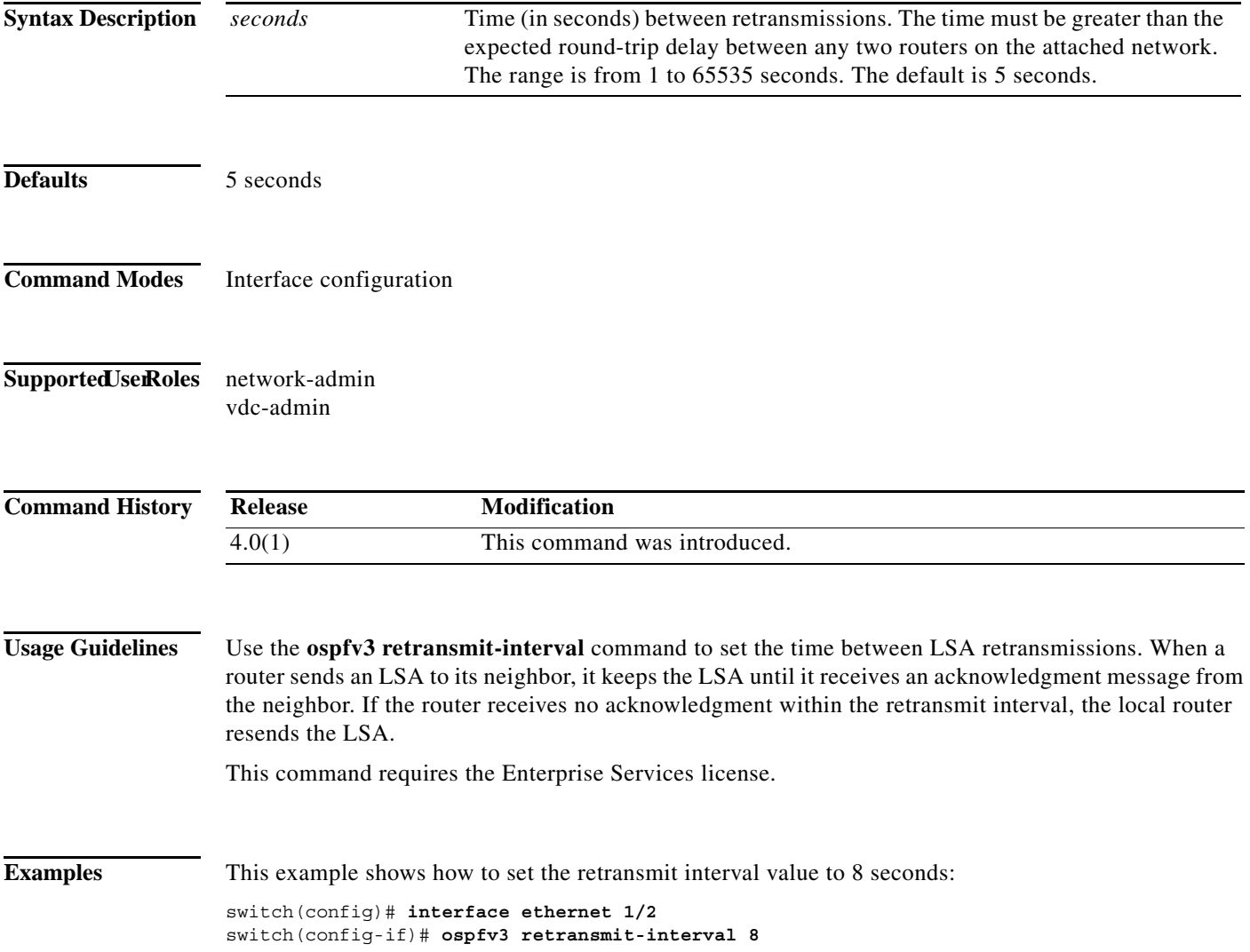

**The Contract of the Contract of the Contract of the Contract of the Contract of the Contract of the Contract o** 

# **ospfv3 shutdown**

To shut down an Open Shortest Path First version 3 (osPFv3) interface, use the **ospfv3 shutdown**  command. To return to the default, use the **no** form of this command.

#### **ospfv3 shutdown**

#### **no ospfv3 shutdown**

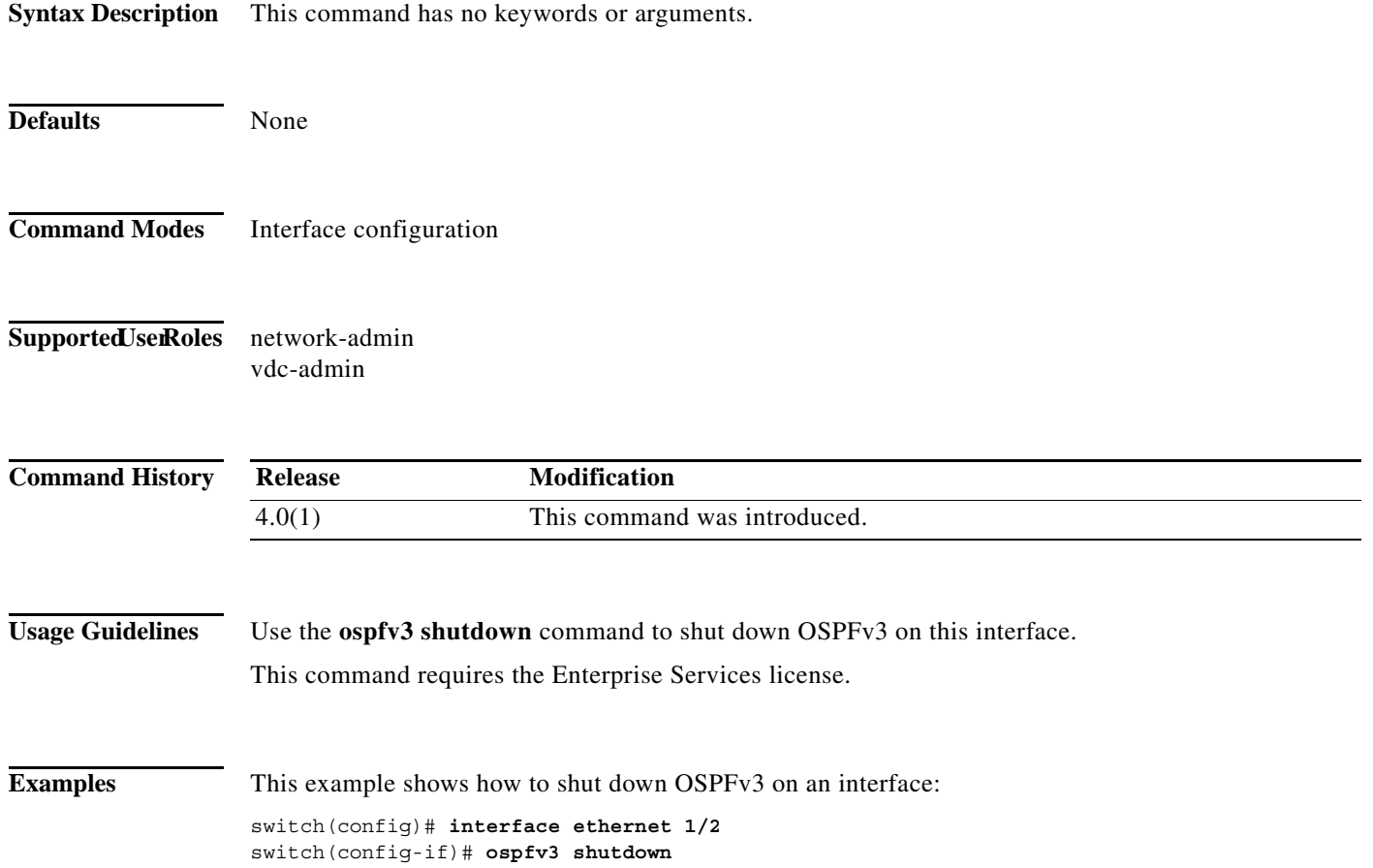

a ka

# **ospfv3 transmit-delay**

To set the estimated time required to send an Open Shortest Path First version 3 (OSPFv3) link-state update packet on the interface, use the **ospfv3 transmit-delay** command. To return to the default, use the **no** form of this command.

**ospfv3 transmit-delay** *seconds*

**no ospfv3 transmit-delay**

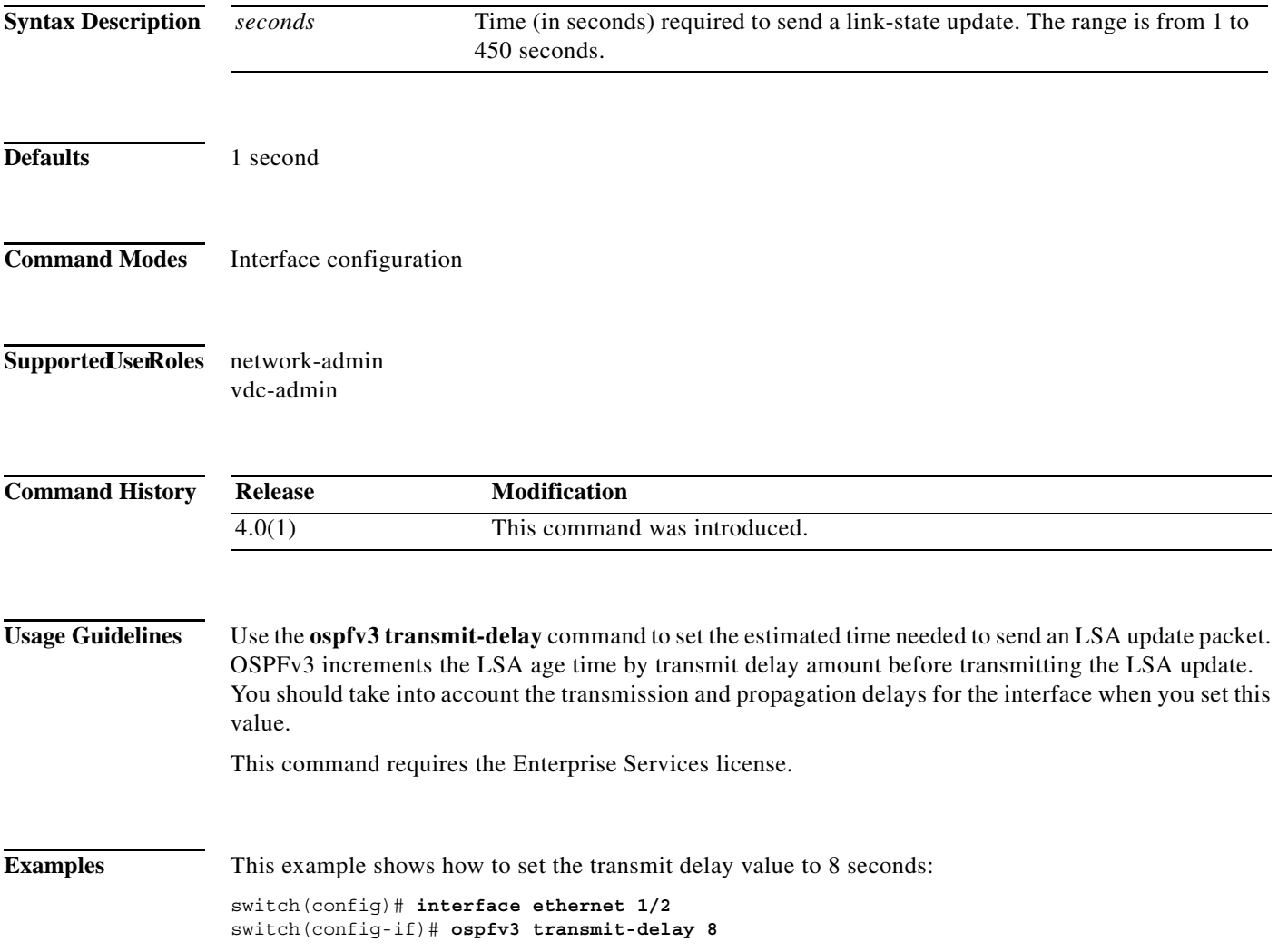